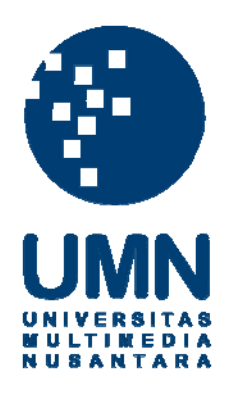

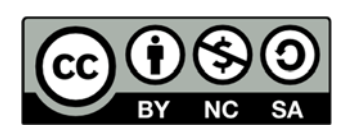

## **Hak cipta dan penggunaan kembali:**

Lisensi ini mengizinkan setiap orang untuk menggubah, memperbaiki, dan membuat ciptaan turunan bukan untuk kepentingan komersial, selama anda mencantumkan nama penulis dan melisensikan ciptaan turunan dengan syarat yang serupa dengan ciptaan asli.

# **Copyright and reuse:**

This license lets you remix, tweak, and build upon work non-commercially, as long as you credit the origin creator and license it on your new creations under the identical terms.

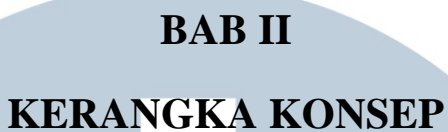

### **2.1. Tinjauan Karya Sejenis**

1. Thinking Clearly About Personality Disorders

Teknik : Artikel

Karya : The New York Times

[https://www.nytimes.com/2012/11/27/health/clearing-the-fog-around-](https://www.nytimes.com/2012/11/27/health/clearing-the-fog-around-personality-disorders.html)

[personality-disorders.html](https://www.nytimes.com/2012/11/27/health/clearing-the-fog-around-personality-disorders.html)

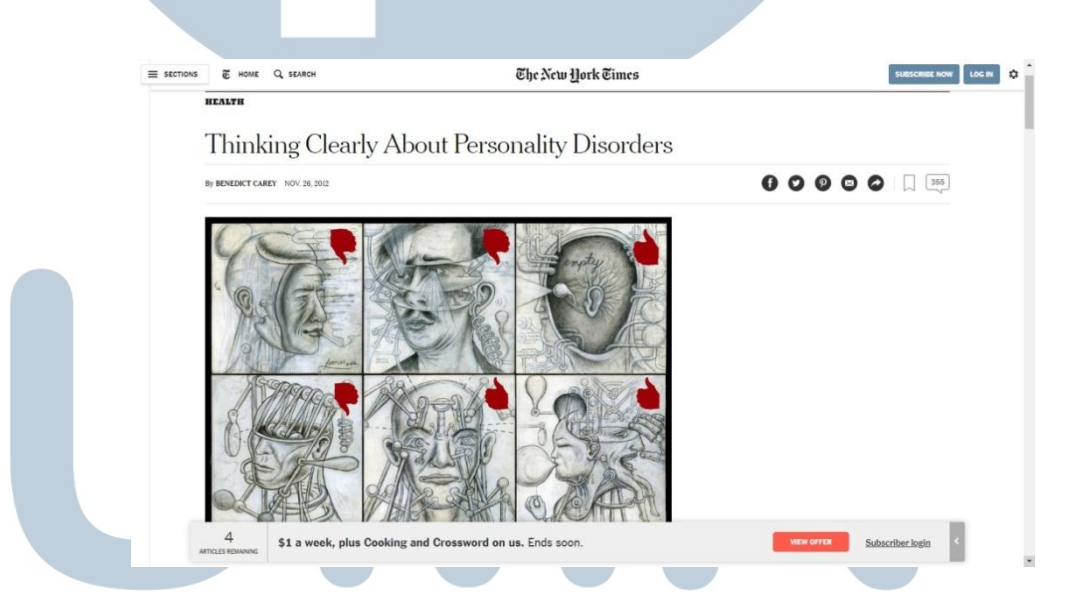

*Sumber: Website The New York Times, 2012* 

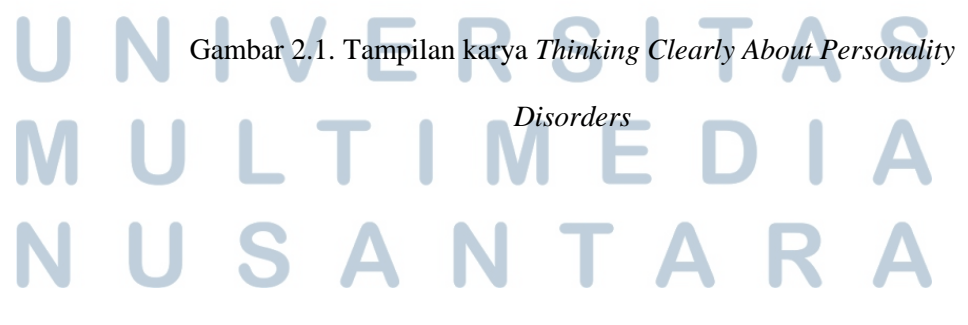

Karya ini memberikan informasi tentang penelitian para ahli dari tahun ke tahun tentang gangguan kepribadian. Dimulai dari zaman Perang Dunia I dengan tokoh psikiater Jerman bernama Emil Kraepelin, dilanjutkan dengan Sigmund Freud, Ted Millon, hingga sekarang.

Di awal artikel terdapat media gambar berupa ilustrasi karya Jonathon Rosen yang menggambarkan tentang kondisi mental manusia. Isi artikel ditulis dengan media teks panjang tanpa media gambar lain dan media video.

#### 2. Living With Borderline Personality Disorder

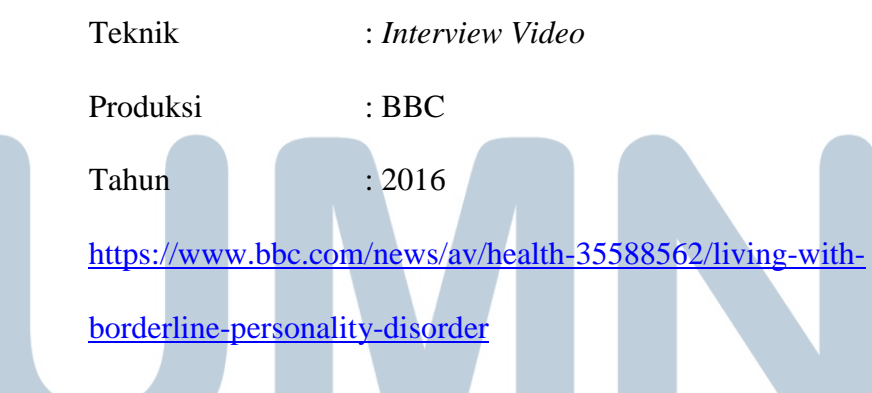

# SI a La S - 1

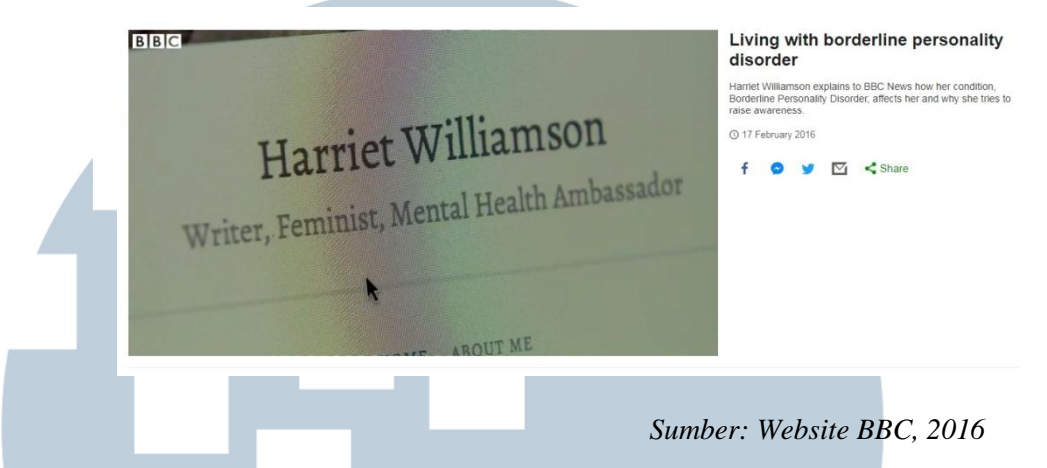

Gambar 2.2.Tampilan karya *Living With Borderline Personality Disorder* 

Karya ini menampilkan video seorang gadis bernama Harriet Williamson yang bercerita tentang keadaannya sebagai penderita BPD. Dalam video berdurasi dua menit 20 detik ini, Harriet mengungkapkan apa saja yang terjadi dalam kehidupannya selama didiagnosis BPD seperti *mood swing* yang terjadi, hubungannya dengan orang sekitar, dan hal apa saja yang ia lakukan untuk tidak larut dalam keadaannya.

Hanya saja, karena video ini diterbitkan oleh media Inggris dan tidak ada pilihan tampilkan terjemahan dan minimnya media teks atau media lain sebagai informasi tambahan, membuat pembaca yang tidak terbiasa dengan bahasa Inggris tidak akan mudah untuk memahami.

3. Mental Health: Living With Borderline Personality Disorder Teknik : *Interactive Multimedia Story* Karya : BBC

#### <https://www.bbc.com/news/uk-wales-42861224>

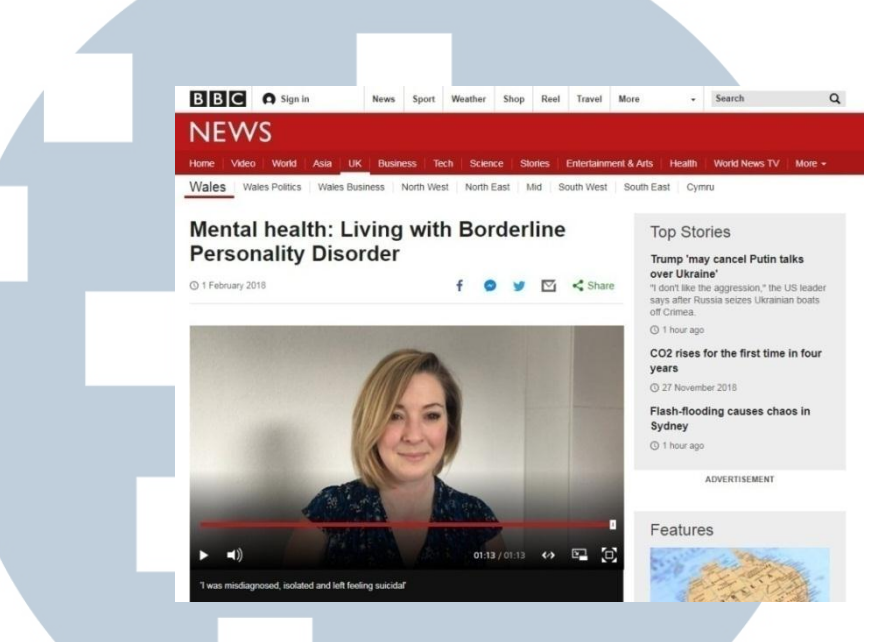

*Sumber: Website BBC, 2018* 

Gambar 2.3. Tampilan Karya *Mental Health: Living with Borderline Personality Disorder* 

Karya ini menceritakan tentang seorang penderita BPD dari Caerphilly, Inggris bernama Bethan Rees yang harus kehilangan pekerjaan dan mengalami kesulitan untuk berinteraksi dengan orang di sekitar akibat kondisinya.

Cerita tentang Bethan Rees ini ditampilkan oleh BBC dalam konsep *interactive multimedia story*. Tampilan awal adalah video Rees yang menceritakan tentang kondisi kehidupannya yang berat hingga akhirnya ia didiagnosis menderita BPD. Setelah media video, ada tiga paragraf narasi dari BBC yang memberikan gambaran tentang kondisi masyarakat di Welsh yang berkaitan dengan masih tertutupnya masyarakat tentang kondisi mental mereka.

Untuk bagian isi, BBC menggunakan media teks dengan sudut pandang orang pertama, jadi seolah Rees bercerita secara langsung tentang kondisinya. Ada juga selingan media gambar berupa foto Rees sebagai pendukung teks tersebut.

#### **2.1.1. Perbandingan Karya**

Karya yang mendahului karya Penulis memiliki titik fokus yang berbeda, tetapi masih dalam satu topik, yaitu gangguan kepribadian dan BPD. Karya-karya tersebut memiliki kelebihan dan kekurangan yang membuat Penulis ingin membuat karya yang lebih baik sehingga dapat melengkapi informasi yang ada.

Karya pertama berjudul *Thinking Clearly About Personality Disorders.* Karya yang ditulis oleh *reporter science* bernama Benedict Carey ini mencoba memberi penjelasan tentang apa itu gangguan kepribadian. Karya ini dibuka dengan sebuah keadaan tentang gangguan kepribadian yang menjadi sebuah topik hangat di kalangan dunia medis sejak dulu hingga sekarang.

Karya ini hanya disajikan dalam bentuk paragraf dengan media teks tanpa diselingi media lain. Media teks penting. Menurut Bull (2016), teks merupakan media yang baik untuk menjelaskan konteks, latar belakang, dan untuk menganalisis. Teks juga

merupakan media yang baik untuk berinteraksi dengan pembaca. Namun, penggunaan teks yang berlebihan akan membuat karya cenderung membosankan. (Bull, 2016, p. 34).

Ini yang menjadi peluang bagi Penulis. Karya yang dibuat Penulis merupakan karya *interactive multimedia story* yang akan membuat pembaca tidak hanya membaca teks yang panjang saja, tetapi bisa juga menonton video, melihat gambar, dan lain-lain. Bahkan, pembaca juga bisa lebih ikut terlibat dengan interaktivitas yang ditawarkan.

Karya kedua adalah sebuah video yang menampilkan seseorang bernama Harriet Williamson yang menceritakan tentang kehidupannya dengan BPD. Video singkat tersebut cukup memberikan informasi tentang bagaimana BPD sangat memengaruhi dan juga merepotkan dirinya, hingga ia akhirnya bisa bangkit dan berkarya. Video tersebut tidak menampilkan media teks dalam video, sehingga pembaca harus dengan seksama mendengarkan audionya. Video yang ditampilkan juga *auto play.* 

Seperti karya tersebut, Penulis juga ingin mengangkat kisah seorang penderita BPD. Namun, Penulis akan membuat video sebagai pelengkap karya Penulis, bukan sebagai karya utama, melainkan sebagai pelengkap. Hal ini disebabkan karena informasi yang Penulis sajikan tidak semuanya bisa ditampilkan dalam video. Sebelum media video, Penulis akan menggunakan media teks

untuk memberikan informasi singkat tentang isi video yang akan ditampilkan.

Karya ketiga, dengan judul *Mental Health: Living With Borderline Personality Disorder,* menggunakan konsep *interactive multimedia story.* Dibuka dengan video singkat, dilanjutkan dengan media teks, dan juga ada selingan media gambar yang semakin memperkuat visual. Hanya saja, interaktivitas karya tersebut hanya sebatas *scrolling* dan klik video untuk menonton.

Hal ini menjadi peluang bagi Penulis yang juga menggunakan konsep *interactive multimedia story* yang membahas tentang *single personal story.* Interaktivitas yang akan Penulis sediakan yaitu video, *photo slide,* kuis, peluang untuk komen, dan juga *chat room.* 

Berikut akan Penulis tampilkan perbandingan karya terdahulu dengan karya Penulis dalam bentuk tabel matriks:

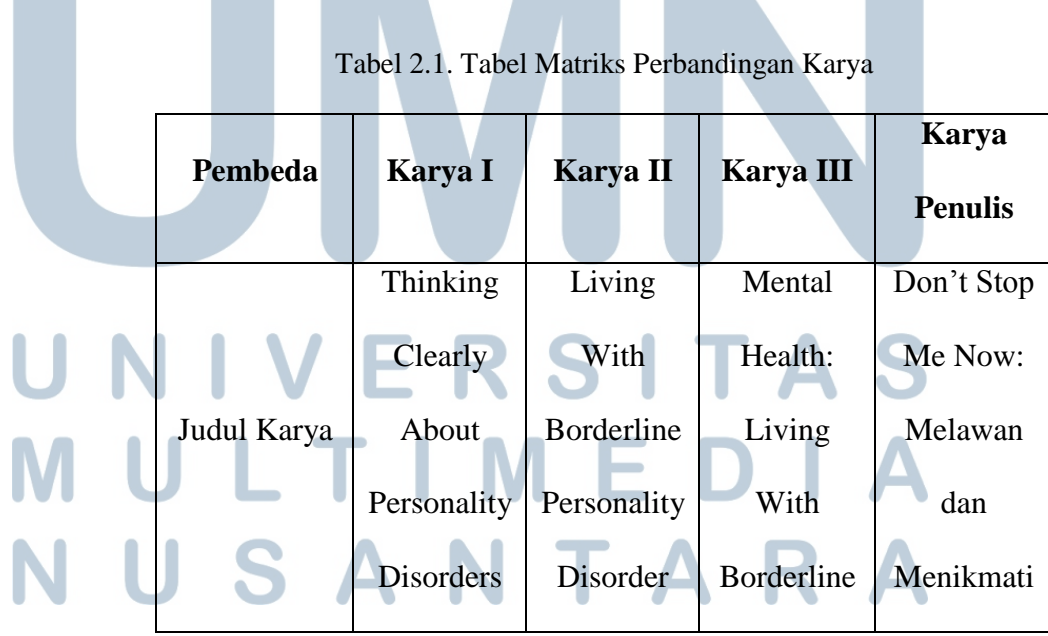

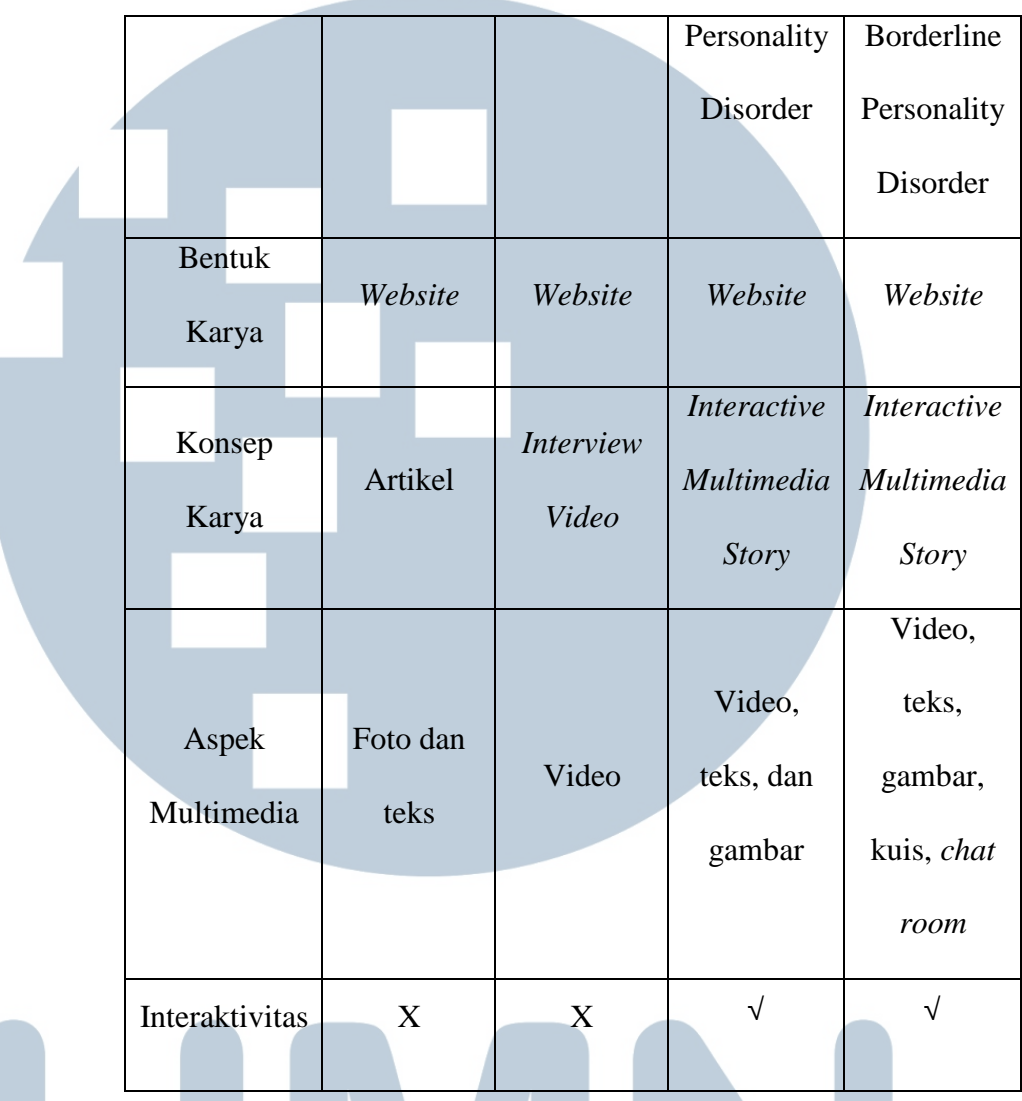

### **2.2. Teori/ Konsep yang Digunakan**

### **2.2.1. Multimedia**

Craig (2005) mengungkapkan bahwa istilah multimedia menjurus pada penggunaan lebih dari satu macam media dalam sebuah karya. Media yang digunakan bisa berupa teks, foto, grafik, audio, video, dan animasi (Craig, 2005, p. 176).

Namun, tidak semua media yang terdiri dari lebih dari satu media bisa disebut multimedia. Seperti contoh televisi yang terdiri

dari dua unsur, yaitu audio dan video. Yang bisa disebut dengan multimedia merujuk pada penggunaan lebih satu media di dalam *web* (Craig, 2005, p. 176).

Hal ini kemudian ditegaskan oleh Marshall (2011) yang mengatakan bahwa multimedia memiliki empat karakter (dalam Binanto, 2010, p.1). Empat karakter multimedia tersebut, yaitu:

a. Merupakan sistem yang dikontrol oleh komputer,

b. Merupakan sebuah sistem yang terintegrasi,

- c. Informasi yang ditangani direpresentasikan secara digital,
- d. Antarmuka pada media tampilan akhir biasanya bersifat interaktif.

Multimedia terdiri dari beberapa jenis. Vaughan (2004) menyatakan bahwa multimedia terdiri dari tiga jenis (dalam Binanto, 2010, p. 2), yaitu:

#### a. Multimedia Interaktif

Dalam multimedia interaktif, kapan dan apa elemenelemen multimedia yang akan dimunculkan dapat dikontrol oleh pengguna. Pengguna memiliki kebebasan untuk memilih jenis elemen multimedia yang akan

digunakan. b. Multimedia Hiperaktif Multimedia hiperaktif menggunakan tautan untuk menghubungkan elemen-elemen multimedia yang ada.

Tautan-tautan tersebut saling terkait dan pengguna tinggal mengarahkan elemen-elemen tersebut.

c. Multimedia Linear

Multimedia linear membuat pengguna lebih pasif, karena pengguna hanya menjadi penonton dan penikmat sajian multimedia.

Semua multimedia baik itu jenis multimedia interaktif, multimedia hiperaktif, atau multimedia linear, tetap saja mereka memiliki kesamaan, yaitu ditunjang dengan beberapa media (Craig, 2005, p. 176). Media-media tersebut adalah:

a. Teks

Menurut Bull (2016), teks merupakan media yang baik untuk menjelaskan konteks, latar belakang, dan menganalisis. Teks juga merupakan media yang tepat untuk berinteraksi dengan pembaca, seperti meminta pembaca meninggalkan komentar atau ikut memberikan opini (Bull, 2016, p. 34).

Namun, tidak semua informasi cocok bila digambarkan dengan teks. Bahkan, belum pasti teks bisa membuat pembaca untuk ikut larut dalam suasana. Ada kalanya teks berguna hanya untuk menunjang media lain yang ada dalam multimedia. Dalam media-media tersebut, media teks berguna untuk memberikan informasi

tambahan, seperti contohnya untuk menulis judul video, judul foto, dan lain-lain (Bull, 2016, p. 34).

b. Audio

Menurut Bull (2016), audio merupakan salah satu elemen yang efektif untuk memberi informasi karena mampu menarik perhatian pembaca (Bull, 2016, p. 36). Oleh karena itu, dibutuhkan kualitas audio yang baik agar informasi yang disampaikan dapat diterima jelas oleh pembaca (Craig, 2005, p. 177).

Kualitas audio yang nantinya akan ditampilkan tentu juga dipengaruhi oleh produser. Produser harus memiliki komputer yang mampu untuk memproduksi suara yang bagus. Di era saat ini, tentu itu bukan hal yang sulit karena sudah banyak komputer yang bisa menghasilkan suara yang baik dengan mengedit volume, *tone,* dan bahkan menaikkan kualitas suara (Craig, 2005, p. 177).

Selanjutnya, selain kualitas audio, format audio juga merupakan hal yang penting. Ada beberapa format audio yang dapat ditemukan dalam penggunaan audio dalam web (Craig, 2005, p. 177). Pertama, **Wave.** Menurut Craig (2005), format audio

yang bisa dimainkan di seluruh komputer adalah "Wave". Format ini biasanya ditulis dengan ekstensi ".wav" dan bahkan bisa diputar di komputer yang tidak memiliki *sound cards* (Craig, 2005, p. 177).

Hanya saja, audio yang disimpan dalam format Wave memiliki ukuran file yang besar. Bahkan, dengan kualitas yang rendah, satu menit suara dengan file Wave dapat mencapai satu *megabyte.* Sementara file dengan kualitas lebih baik dapat mencapai ukuran 10 MB (Craig, 2005, p. 178).

Kedua, **RealAudio.** RealAudio menggunakan ekstensi ".ram" atau ".rm" dan menggunakan teknologi *streaming*. RealAudio mengedepankan kecepatan akses audio. Hal ini membuat RealAudio mampu menghasilkan kualitas audio stereo yang lebih baik, bahkan dapat membuat stasiun radio menyiarkan lagunya di *web* (Craig, 2005, p.

Hanya saja, kelemahan dari RealAudio adalah pembaca tidak dapat menyimpan file audio di *hard disk,* sehingga pembaca hanya bisa mendengarkan di situs tersebut. Jadi, bila pembaca ingin mendengarkan audio yang sama, pembaca harus kembali ke situs yang sama (Craig, 2005, p. 180). Ketiga, **MP3.** Format MP3 merupakan format yang mengutamakan kualitas suara. File ini ditulis dengan

<sup>179).</sup>

ekstensi ".mp3" yang merupakan turunan dari MPEG audio/ video. Tidak seperti RealAudio, file dalam format MP3 harus diunduh terlebih dahulu untuk didengarkan, dan bisa disimpan. Tentu saja membutuhkan waktu untuk melakukannya (Craig, 2005, p. 180).

Keempat, **MIDI.** MIDI adalah format yang terkenal di dunia musik. MIDI merupakan singkatan dari "*Musical Instrument Device Interface..*" MIDI disukai karena ukuran mereka yang kecil. Lagu berdurasi tiga menit bisa diunduh dengan ukuran 3K bahkan kurang. Bahkan, file dengan format ini sangat gampang untuk diunggah ke dalam *web* (Craig, 2005, p. 184).

Hanya saja, audio dengan format MIDI bila diunduh bisa terdengar tidak seperti aslinya. Hal ini disebabkan oleh adanya *soundcard* yang berbeda di setiap platform yang digunakan (Craig, p. 2005, p. 184).

Sebenarnya tidak hanya tiga format itu saja yang bisa digunakan. Ada juga ekstensi file ".au" yang mulai popular karena memiliki ukuran yang kecil. Hanya saja, kualitas audionya buruk, Ada juga format ".aiff" yang dapat dimainkan di Mac, tetapi memiliki kualitas suara yang juga buruk. Video

Video adalah media yang tepat bila ingin para pembaca dapat mendengar suara sekaligus melihat peristiwa yang terjadi. Hal itu disebabkan karena video membantu pembaca untuk bisa lebih masuk ke dalam suasana (Bull, 2016, p. 34). Hanya saja, video lebih memakan banyak tempat untuk *storage* dan *bandwith* untuk diunduh (Craig, 2005, p. 181).

Video yang ditampilkan dalam *web* dapat disimpan dalam beberapa format (Craig, 2005, p. 181). Pertama, **QuickTime**. Format yang biasa digunakan oleh kebanyakan orang adalah QuickTime. QuickTime awalnya dikembangkan oleh Apple, tetapi sekarang sudah bisa digunakan di hampir semua perangkat *modern.* File dengan format QuickTime disimpan dengan ekstensi ".mov" dan ".qt" (Craig, 2005, p. 181).

Video dengan format QuickTime biasanya ditampilkan lebih kecil di layar karena bila diperbesar resolusi video akan berkurang sehingga video terlihat pecah. Hanya saja, kualitas video akan tetap sama bila video tersebut diunduh dan disimpan (Craig, 2005, p. 181). Kedua, **RealVideo**. Format yang biasa dipakai setelah QuickTime adalah RealVideo. Sama dengan format

RealAudio, kekuatan RealVideo adalah kecepatan aksesnya. File dengan format ini biasa disimpan denan ekstensi ".ram," ".rm," atau ."rv" (Craig, 2005, p. 181).

Format RealVideo biasa diunakan untuk *live broadcast.* Seperti saat *press conferences,* kuliah umum, bahkan konser. Hanya saja, bila koneksi tidak stabil, kualitas gambar di video bisa menjadi menurun sehingga gambar akan terlihat pecah-pecah, bahkan terjadi *delay*  (Craig, 2005, p. 182).

Format ketiga adalah **Windows Media.** Windows Media merupakan format yang dibuat oleh Microsoft. Format ini bisa digunakan di platform Windows. Namun, sekarang format Windows Media sudah bisa digunakan bahkan di Macs dan perangkat lain (Craig, 2005, p. 182).

Format ini merupakan turunan dari format Windows sebelumnya, yaitu AVI. Format AVI bisa menghasilkan kualitas video yang baik bahkan bila diperbesar sekalipun (Craig, 2005, p. 183).

Hanya saja, kelemahan dari format tersebut adalah ukuran file. File yang belum dikompresi memiliki ukuran yang besar, bahkan bisa lebih dari 100MB., tergantung pada ukuran video dan durasinya (Craig, 2005, p. 183).

Keempat, **MPEG.** MPEG merupakan format yang disukai oleh pengguna web. MPEG merupakan singkatan dari "*Motion Picture Experts Group*" yang berarti grup yang terdiri dari beberapa format. File dalam format ini disimpan dengan ekstensi ".mpg" (Craig, 2005, p. 183).

Format ini dapat menghasilkan kualitas video yang baik bahkan setara dengan hasil format video yang digunakan untuk membuat film DVD. Ukuran film juga tidak terlalu besar. Ukuran film berformat MPEG yang belum dikompresi dengan ukuran film berformat AVI yang belum dikompresi adalah 1:10 (Craig, 2005, p. 183).

Kelemahan dari format ini adalah file yang disimpan dengan format MPEG sering tidak dapat diputar di semua platform. Seperti pada Mac, saat ingin memutar video dengan format MPEG, harus dikonversi ke format QuickTime. Selain itu, tidak semua *browser* dapat memutar video dengan format MPEG (Craig, 2005, p. 183).

Hal lainnya adalah, walau format MPEG ini berukuran kecil, tetapi bila diunduh dapat memakan waktu yang lama. Ditambah, harus mengunduh file dulu bila ingin melihat videonya (Craig, 2005, p. 183). d. Gambar

Gambar digunakan untuk mengabadikan momen. Momen tepat yang dapat diabadikan dalam gambar, biasanya memiliki nilai dramatis tersendiri. Seperti dalam sepak bola yang banyak gerakan. Bila fotografer bisa mendapat momen yang tepat seperti reaksi pemain, gaya menendang yang unik, dan lain-lain, tentu saja foto tersebut akan lebih berkesan (Bull, 2016, p. 35).

Gambar juga mampu menceritakan sesuatu yang bahkan tidak dapat digambarkan dengan teks. Misal gambar tentang taman hiburan yang sudah ditinggalkan, gambar tentang tulisan-tulisan rasisme, dan lain-lain (Bull, 2016, p. 35).

Salah satu cara untuk mengambil gambar adalah dengan kamera. Biasanya, gambar yang dihasilkan kamera disebut dengan Bitmaps (Parsons, 2018, p. 41). Bitmaps memiliki beberapa format.

Pertama, **BMP.** BMP merupakan format lama yang dikeluarkan oleh Microsoft Windows. Format tersebut pertama kali muncul dalam Microsoft Paint. Format ini menekankan pada warna yang sebenarnya dan bisa digunakan dalam fotografi, ilustrasi, dan grafis (Parsons, 2018, p. 41)

Hanya saja, file BMP seringkali memiliki ukuran yang terlampau besar bila ingin dikirim melalui *e-mail attachment.* Selain itu, format ini biasanya tidak bisa ditampilkan oleh hamper semua *browsers,* sehingga format ini tidak digunakan dalam *web* (Parsons, 2018, p. 41).

Kedua, **RAW.** Format RAW biasanya mengandung *pixel data* yang belum diproses oleh sensor kamera digital. Setiap warna merah, hijau, dan biru (RGB) dapat mengandung masing-masing 12 bits data yang membuat file dengan format RAW memiliki ukuran yang besar. Biasanya RAW ini nantinya akan dikonversi ke dalam format JPEG atau TIFF (Parsons, 2018, p. 41).

Ketiga, **TIFF.** TIFF atau bisa juga disebut TIF merupakan singkatan dari "*Tagged Image File Format*." Format ini bisa digunakan oleh hamper semua *software* edit foto. Format ini biasanya mudah untuk dikonversi ke dalam format grafis lain (Parsons, 2018, p. 41).

Keempat, **JPEG.** JPEG merupakan singkatan dari "*Joint Photographic Experts Group."* Format ini sangat popular digunakan dalam grafis *web,* foto di gawai, dan foto yang dikirim melalui *e-mail* (Parsons, 2018, p. 41).

Bila ingin mengkonversi file ke JPEG, kita dapat mengubah level kompresi dan ukuran file yang baru. Proses kompresi ini tentu saja akan berpengaruh terhadap kualitas gambar karena dapat menghilangkan beberapa data (Parsons, 2018, p. 41).

Kelima, **GIF**. GIF merupakan singkatan dari "*Graphics Interchange Format."* Format ini didesain khusus untuk membuat gambar yang bisa diperlihatkan di berbagai platform seperti PC dan Mac (Craig, 2005, p. 184).

Grafis GIF hanya terbatas pada 256 warna, tetapi formatnya cocok untuk membuat animasi yang sederhana. Hanya saja, sekarang pamor format GIF sudah dikalahkan oleh format JPEG dan PNG (Parsons, 2018, p. 41).

Keenam, **PNG**. PNG atau "*Portable Network Graphics"* merupakan format yang dibuat untuk menyempurnakan format GIF. Grafis PNG dapat menampilkan banyak warna bahkan hingga 48 bit True Color.

Tidak seperti JPEG, file yang dikonversi ke dalam format ini tidak akan kehilangan data, sehingga konversi tidak akan berpengaruh terhadap kualitas gambar. Gambar yang disimpan ke dalam format PNG akan tetap memiliki kualitas yang sama dengan gambar sebelumnya (Parsons, 2018, p. 41).

#### **2.2.2. Interaktivitas**

Hall (2011) dalam bukunya mengatakan bahwa interaktivitas merupakan hal yang penting bagi jurnalistik di era perkembangan internet saat ini. Interaktivitas dapat digunakan untuk menunjukkan sikap tidak memihak, obyektif, dan mencari kebenaran. Hal tersebut sesuai dengan sifat dasar jurnalistik (dalam Bradshaw, 2018, p. 281).

Liu dan Shrum (2002) mengartikan interaktivitas sebagai situasi saat dua atau lebih komunikator yang dapat berinteraksi dalam metode komunikasi dengan membawa pesan yang sama dan saling berpengaruh (dalam Bradshaw, 2018, p. 282).

Hal ini juga ditegaskan oleh Downes dan McMillan (2000) yang akhirnya membagi interaktivitas ke dalam enam dimensi, yaitu arah komunikasi, fleksibilitas waktu, tempat, kemampuan mengontrol, respon, dan tujuan yang jelas dari komunikasi (dalam Bradshaw, 2018, p. 282).

Secara sederhana, Bradshaw (2018) mengatakan bahwa interaktivitas berarti mengizinkan orang untuk berkomunikasi di dalam dua aspek, yaitu aspek kontrol dan komunikasi itu sendiri. Bila dalam jurnalistik yang berbasis *website,* interaktivitas merupakan hubungan antara jurnalis dan pembaca, pembaca dan

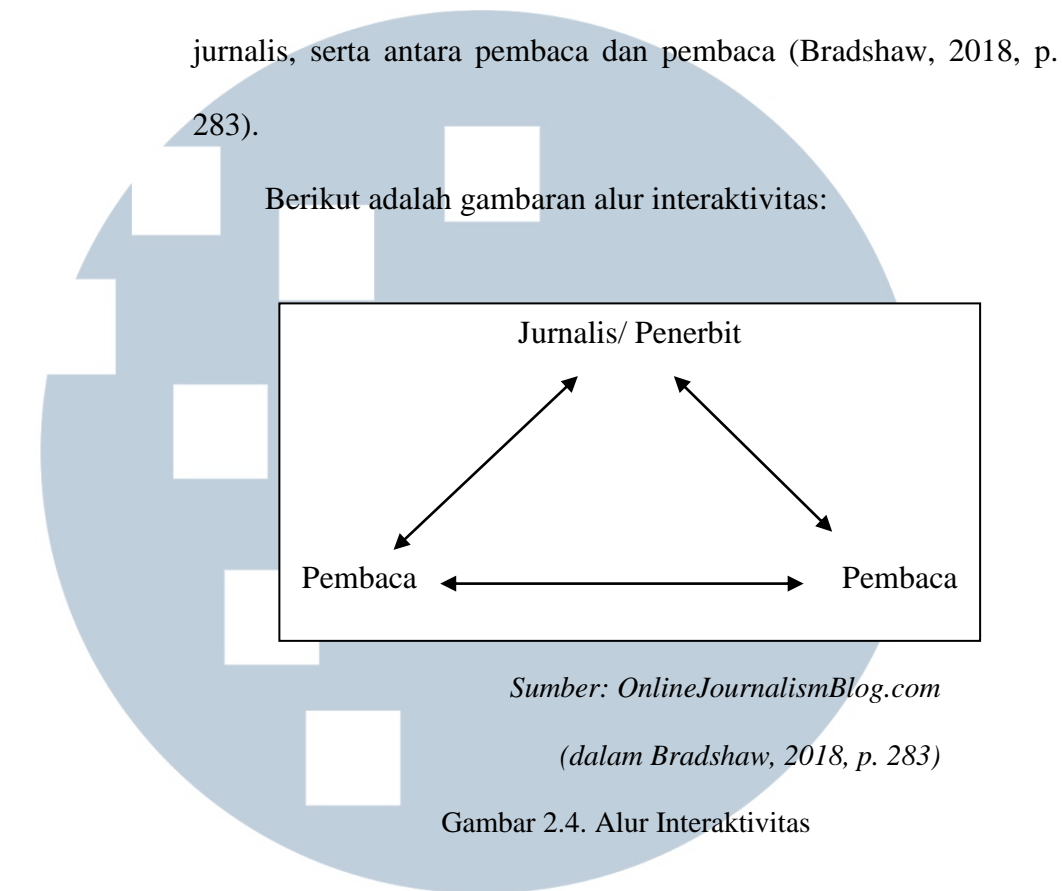

Hal yang mampu membuat adanya interaktivitas dalam sebuah situs berita adalah kemampuan untuk mengumpulkan orang yang tertarik dengan topik berita ke dalam tempat yang sama, yaitu situs berita tersebut (Bradshaw, 2018, p. 283).

Menurut Bradshaw (2018), saat ini, banyak media *online*  yang sudah menerapkan interaktivitas (Bradshaw, 2018, p. 285). Interaktivitas yang diterapkan dalam media *online* di antara: a. *Linking* dan *embedding* b. Mengizinkan pembaca untuk berinteraksi dengan pembaca lain, jurnalis, atau penerbit Pengguna lebih gampang untuk mengeksplor data

d. Pengguna dapat mengontrol multimedia seperti gambar, video, audio, dan lain-lain, hingga dapat menulis untuk media sosial.

Seperti disebutkan di atas, hal yang menyebabkan interaktivitas adalah adanya kontrol. Konten media lama seperti televisi, radio, dan media cetak dikontrol oleh produser, editor, dan jurnalis. Sementara media digital mempersilakan para pembaca untuk melakukan beberapa kontrol (Bradshaw, 2018, p. 284). Kontrol tersebut adalah:

- a. Dengan adanya pilihan *hyperlinks* membuat pembaca dapat melakukan kontrol dengan melakukan klik ke *link* yang ingin dibuka.
- b. Dengan adanya *online* video dan audio, pembaca dapat melakukan control dengan cara menekan *play, pause, skip*

*forward,* dan lain-lain.

- c. Bila ada berbagai media di dalam sebuah *website,*  pembaca dapat memilih mana medium yang ingin dipilih.
- d. Bila terjadi gangguan, pembaca dapat melakukan skip video dan audio.

e. *Database-driven* membuat pembaca dapat memilih konten seperti apa yang dicari. Seperti contohnya ingin konten yang berhubungan dengan daerah tertentu atau wilayah tertentu sesuai dengan tempat tinggalnya.

f. *Interactive data visualitation* membuat pembaca bisa memperbesar area atau subyek yang membuat mereka tertarik.

g. Bila disediakan pilihan lain seperti *game* atau kuis, pembaca dapat memainkannya.

Interaktivitas dalam media tidak semata-mata tentang komunikasi dan tanggapan. Interaktivitas juga dapat dilakukan dengan menambah sejumlah *tools* yang bisa diakses oleh para pembaca (Bradshaw, 2018, p. 285). *Tools* tersebut antara lain:

a. Poling (*Polls)*

Poling adalah salah satu bentuk interaktivitas yang paling simpel dan paling mudah untuk dimasukkan ke dalam *web* atau dalam media sosial. Bahkan saat ini media sosial seperti Facebook, Instagram, dan Twitter sudah ditambahkan fitur poling yang berguna untuk *poll*  dan *vote.* (Bradshaw, 2018, p. 285).

Dalam poling, pengguna dapat menanyakan sesuatu yang memungkinkan pembaca untuk memberikan suara (*vote*). Hal ini mengandung dua tujuan, yang pertama untuk mengetahui tanggapan pembaca tentang apa yang dilontarkan pengguna (interaktivitas antara pembaca dan jurnalis). Kedua, untuk memberi kesempatan kepada pembaca untuk mengetahui apa pendapat pembaca yang lain (interaktivitas antara pembaca dan pembaca) karena nanti hasil akan terlihat saat pembaca memberi suara (Bradshaw, 2018, p. 286).

Namun, perlu berhati-hati bila menggunakan poling *online,* apalagi bila poling digunakan sebagai dasar penulisan berita. Greenwald (2014) mengatakan bahwa pada tahun 2014, ada agen Inggris GCHQ yang menemukan bahwa ada alat yang dapat memanipulasi hasil poling *online* (dalam Bradshaw, 2018, p. 286).

Hal ini sudah dibuktikan dengan adanya kasus pada tahun 2012 tentang seorang jurnalis yang menggunakan poling sebagai dasar penulisan beritanya. Seperti yang Phillips (2012) katakan, berita jurnalis tersebut berhasil masuk ke halaman utama Reddit (dalam Bradshaw, 2018, p. 286). Namun, kemudian seorang reporter The Guardian bernama Belam (2013) menemukan bahwa berita tersebut menggunakan sumber poling yang telah dicurangi (dalam Bradshaw, 2018, p. 286).

Oleh karena itu, lebih baik poling digunakan sebagai pelengkap saja, bukan sebagai sumber penulisan. Poling bisa juga digunakan untuk konteks yang tidak terlalu serius (Bradshaw, 2018, p. 286). b. Kuis (Quizzes)

Kuis merupakan salah satu interaktivitas yang berhasil untuk menarik pembaca yang banyak. Sejak dari zaman media cetak hingga media *online,* kuis selalu mendapat simpati dari para pembaca (Bradshaw, 2018, p. 287).

Kuis dalam interaktivitas memiliki beberapa tujuan (Bradshaw, 2018, p. 287). Di antaranya adalah memberi kesempatan kepada pembaca untuk menguji dirinya sendiri, sebagai sarana lain yang lebih menyenangkan untuk mendapatkan informasi, membuat pembaca mengetahui karakteristiknya dan bahkan bisa mengetahui kelebihan di dalam dirinya yang sebelumnya tidak diketahui

Selanjutnya, memberi jawaban dari pertanyaan dengan cara yang unik. Hal ini bisa dilihat seperti kuis "Siapa tokoh politik yang mirip denganmu?" atau "Kalau kau berada di dunia Harry Potter, di asrama mana topi seleksi akan menaruhmu?"

Dan yang terakhir, bercerita dengan cara yang lain. Hal ini bisa dilakukan dengan menambah elemen cerita ke dalam jawaban. Untuk menambah kuis ke dalam konten media *online*  sangatlah mudah. Banyak *tools* gratis yang disediakan di

internet untuk membuat kuis interaktif bahkan seperti yang dibuat oleh BuzzFeed dan Playbuzz. Beberapa di antaranya adalah Riddle (riddle.com), Apester (apester.com), dan QuizWork's Online Quiz Creator (onlinequizcreator.com). Bahkan saat ini The WordPress juga menyediakan pembuat kuis interaktif (Bradshaw, 2018, p. 288).

#### c. *Image maps*

Gambar dapat menjadi sesuatu yang interaktif bila diubah menjadi *image maps*. *Image map* bisa berupa sebuah gambar yang mengandung informasi yang akan ditampilkan saat pembaca melakukan klik di area tertentu. Setiap area mengandung informasi yang berbeda-beda (Bradshaw, 2018, p. 288).

Contohnya, foto yang berisi sekumpulan orang. Dengan melakukan klik di tiap wajah yang ada di situ, pembaca akan mendapat informasi tentang orang tersebut. Kedua, foto map geografis yang bila pembaca melakukan klik di daerah yang diinginkan, akan muncul informasi tentang daerah tersebut. Ketiga, infografis. Bila pembaca melakukan klik, akan muncul animasi, data original, atau bisa juga *quote.* 

Cara membuat *image map* bisa dilakukan dengan beberapa cara. Salah satunya adalah dengan menggunakan HTML dengan tag <map>. Banyak tutorial *online* yang bisa digunakan untuk melihat cara membuat *image map* dengan HTML tersebut.

Selanjutnya bisa dengan The Image Map Generator (image-map.net) dan Image-Maps.com. Dengan menggunakan cara tersebut, kita akan mendapat kode yang bisa digunakan untuk membuat *image map.* 

Ada juga JamSnap yang bisa digunakan bila kita ingin membuat *image map* dengan konsep multimedia. Dengan JamSnap kita dapat menambah suara di dalam gambar tersebut. Selanjutnya yang terkenal adalah ThingLink (ThingLink.com) yang membuat pengguna dapat menambah informasi berupa teks dan bisa menambah *link*  yang memuat video (Bradshaw, 2018, p. 289).

#### d. *Interactive maps*

*Interactive maps* membuat pengguna dapat melakukan perbesaran dan pengecilan di suatu peta untuk bisa melihat detail. *Interactive maps* biasanya berhubungan dengan lokasi. Pengguna bisa menggunakan pilihan interaktif ini untuk menunjukkan pada pembaca tentang sebuah lokasi terjadinya sesuatu (Bradshaw, 2018, p. 290).

Pengguna cukup menambah poin yang bisa diklik oleh pembaca. Seperti contohnya berita tentang kecelakaan, pengguna bisa menampilkan peta dan memberi pin pada lokasi kecelakaan tersebut. Pembaca yang ingin tahu lokasi terjadinya kecelakaan bisa melakukan klik pada poin tersebut yang bisa menampilkan detil lokasi dan mungkin direksi untuk menuju lokasi (Bradshaw, 2018, p. 290).

*Interactive map* dapat dibuat dengan *tool* yang mudah seperti BatchGeo, Carto, Google Fusion, Tables, dan Tableau Public. Pengguna juga bisa menggunakan *tool* yang membuat pengguna memasukkan alamat secara manual seperti Google Maps dan Knight Lab tool StoryMap (storymap.knightlab.com). Atau dapat menggunakan JavaScript yang memberi informasi lebih untuk mengatur interaktivitas (Bradshaw, 2018, p. 290).

e. *Timelines*

Bila cerita merupakan cerita bersambung atau yang berhubungan dengan *event,* dapat ditampilkan dengan *interactive timeline. Timeline* dapat ditampilkan dengan menggunakan kolom yang berisi judul, deskripsi, tanggal

dan tempat, gambar, video, tautan, dan lain-lain (Bradshaw, 2018, p. 291).

*Timeline* dapat dibuat dengan menggunakan Knight Lab's Timeline JS tool (timeline.knightlab.com). Dengan *tool* tersebut, pengguna disajikan *template* yang menampilkan data yang dapat dibuat menjadi *single scrollable line* (Bradshaw, 2018, p. 291).

*Tool* lain yang dapat digunakan adalah iSpring, HSTRY, Timetoast, dan Timeglider. Dapat juga menggunakan *tool* StoryMap JS (storymap.knightlab.com) dan TimeMapper (timemapper.ofknlabs.org) bila ingin menampilkan *timeline* di dalam peta (Bradshaw, 2018, p. 291).

#### f. *Sliders*

*Sliders* membuat pengguna dapat melihat gambar dengan cara menggeser gambar yang sudah dilihat ke gambar selanjutnya hingga pilihan gambar habis. The Guardian dalam sesi "Photography then and now" menjelaskan bahwa melakukan interaktivitas *slider* tidak harus dengan menggeser gambar, tetapi bisa dengan menggunakan klik dan nantinya ada *slow fade* yang menjadi penanda bergantinya gambar (Bradshaw, 2018, p. 292).

Interaktivitas ini dapat dibuat dengan menggunakan *tool* Juxtapose (juxtapose.knightlab.com) dari Knight Lab. Bisa juga dibuat dengan JavaScript libraries, Twentytwenty, imgSlider, Cocoen, dan CodyHouse's Image Comparison Slider (Bradshaw, 2018, p. 292).

g. *Multiple Path Stories*

*Multiple Path Stories* memudahkan pembaca untuk memilih cerita mana yang ingin dibaca. Hampir semua jurnalistik *online* menggunakan cara ini dengan menawarkan beberapa *link* yang bisa dipilih oleh pembaca (Bradshaw, 2018, p. 292).

Ada beberapa *tool* yang dapat digunakan untuk membuat *multiple path stories*. Antara lain Twine (twinery.org), textadventures.co.uk, dan Conducttr (conductrr.com) yang memberikan fitur permainan (Bradshaw, 2018, p. 292).

Interaktivitas-interaktivitas tersebut dapat digunakan dalam jurnalistik dengan sebuah metode bernama *interactive storytelling.*  Hoguet (2014) mendefinisikan *interactive storytelling* sebagai seni bercerita yang dikombinasikan dengan teknologi dan interaksi. Kolaborasi interaktivitas menyuguhkan konten yang disesuaikan dengan perkembangan zaman (What Is Interactive Storytelling, para. 1).

Model baru bercerita ini sudah diterapkan ke dalam berbagai macam bentuk media. Hal yang membuat *interactive storytelling*  menjadi istimewa adalah semakin meningkatnya partisipasi pembaca dalam karya. Pembaca tidak hanya bisa melakukan *click*  dan *scroll,* tetapi banyak juga hal yang bisa dilakukan pembaca untuk lebih terlibat, seperti meninggalkan komentar dan melakukan interaktivitas lainnya (What Is Interactive Storytelling, para. 3).

Dalam dunia jurnalistik pun *interactive storytelling* mulai sering digunakan. *Interactive storytelling* digunakan sebagai representasi realitas dan untuk menarik audiens untuk terlibat dan berdialog dengan audiens lain (What Is Interactive Storytelling, para. 9).

Dampak interaktivitas dalam seni bercerita tentu memengaruhi format dan konten. Keuntungan dalam menerapkan *interactive storytelling* adalah Penulis dapat bereksperimen dengan segala sesuatu dengan bentuk interaktivitas sehingga lebih menarik dan konsep yang lebih kuat menurut para pembaca (What Is Interactive Storytelling, para. 20).

#### **2.2.3. Media** *Online*

Menurut Margianto dan Syaefullah (2012), era internet di Indonesia dimulai pada tahun 1990-an. Proyek internet ini awalnya merupakan proyek hobi beberapa orang yang tertarik untuk membuat jaringan komputer. Mereka adalah Rahmat M. Samik-

Ibrahim, Suryono Adisoemarta, Muhammad Ihsan, Robby Soebiakto, Putu Surya, Firman Siregar, Adi Indrayanto, dan Onno W. Purbo (Margianto & Syaefullah, 2012, p. 15).

Demam internet pun masuk juga ke dunia jurnalistik. Mulai muncul media *online* pertama di Indonesia, Republika *Online*  (www.republika.co.id) pada tanggal 17 Agustus 1994. Disusul kemudian oleh Tempo dengan nama tempointeraktif yang kini sudah berganti menjadi www.tempo.co pada tahun 1996. Pada tahun yang sama dengan Tempo, Bisnis Indonesia juga meluncurkan situsnya. Lalu pada 11 Juli 1997, media Waspada di Sumatera Utara meluncurkan Waspada Online (www.waspada.co.id) dan disusul Kompas dengan nama www.kompas.com sebulan kemudian (Margianto & Syaefullah, 2012, p. 16).

Lalu pada tahun 1998 muncul detik.com. Menurut Sapto Anggoro (2012), detik.com diluncurkan atas keinginan salah seorang pendirinya yang bernama Budiono Darsono yang ingin mendirikan "sebuah media baru yang tidak mudah dibredel dan mampu memberikan informasi secepat mungkin tanpa harus menunggu dicetak besok pagi" (dalam Margianto & Syaefullah, 2012, p. 15). Di akhir tahun 1990-an, mulai banyak muncul media *online*  di Indonesia. Hingga pada tahun 2002, mulai banyak media *online*

yang akhirnya gugur karena kekurangan biaya operasional. Hingga tahun 2003, tersisa *kompas.com* dan *tempointeraktif.com* karena biaya operasional bisa ditopang dengan media induk yang berbentuk cetak (Margianto & Syaefullah, 2012, p. 17).

Angin segar berhembus pada tahun 2003. Sekelompok pemuda yang baru saja lulus dari Australia bernama Steve Christian membuat situs www.kapanlagi.com. Situs ini berkembang menjadi media hiburan hingga saat ini. Selanjutnya, Steve mulai membuat www.merdeka.com pada tahun 2012 (Margianto & Syaefullah, 2012, p. 18).

Pada tahun 2007 mulai muncul www.okezone.com yang diluncurkan oleh P.T. Media Nusantara Citra (MNC). Peluncuran ini menjadi era kebangkitan kembali media *online* di Indonesia. Bahkan hingga kini, kian banyak media *online* yang muncul dan dikerjakan dengan serius (Margianto & Syaefullah, 2012, p. 18).

Berikut merupakan ilustrasi perkembangan media *online* di

Indonesia:

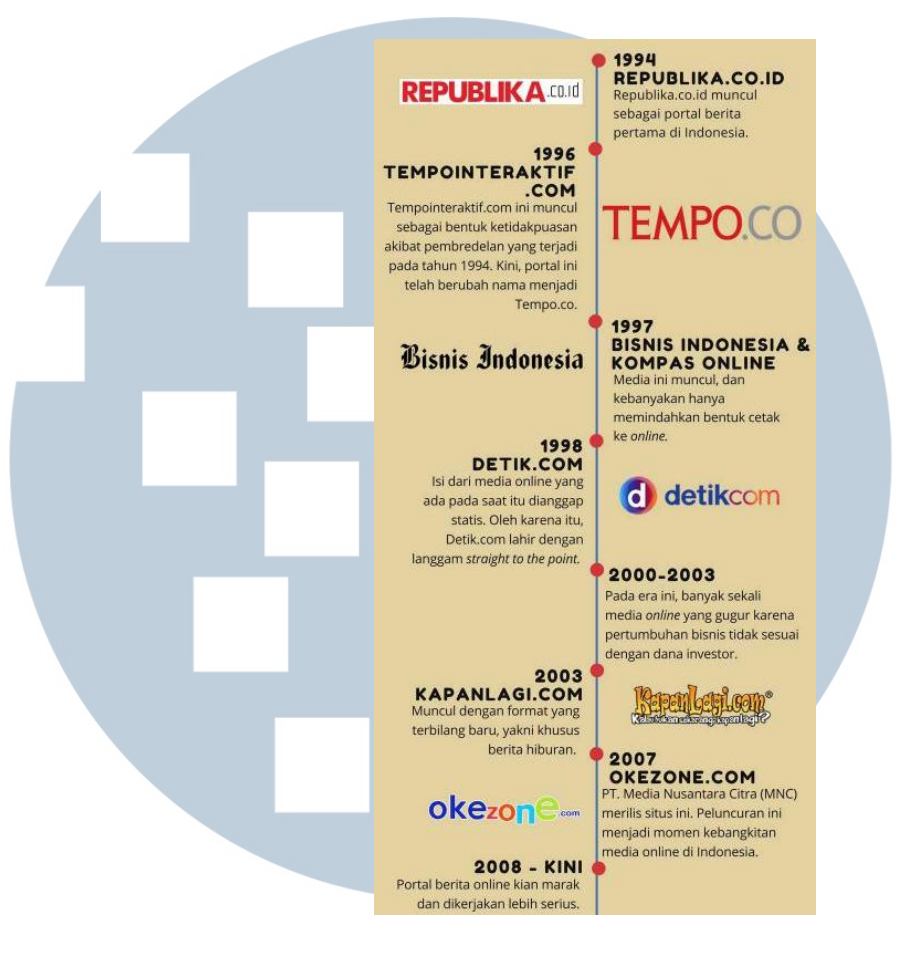

*Sumber: kompasiana.com* 

Gambar 2.5. Perkembangan Media *Online* di Indonesia

#### **2.2.4.** *Borderline Personality Disorder* **(BPD)**

APA (2013) mengelompokkan gangguan kepribadian ke dalam tiga klaster berdasarkan kesamaan gejala. Mereka yang masuk ke dalam klaster A memiliki gejala biasa tampil eksentrik dan memiliki jalan pikiran yang unik. Mereka yang berada di klaster B cenderung memiliki emosi yang tidak stabil dan bersikap dramatis. Sementara di klaster C adalah mereka yang sering

memiliki rasa takut dan cemas yang berlebihan (APA, 2013, p. 646).

*Borderline Personality Disorder* (BPD) merupakan gangguan kepribadian yang masuk ke dalam klaster B. BPD merupakan gangguan kepribadian yang ditandai dengan perubahan suasana hati yang esktrem dan terkesan dramatis. Hal yang paling menonjol dari para penderita BPD adalah adanya ketidak stabilan hubungan antar-perseorangan dan bingung untuk menunjukkan citra dirinya. (APA, 2013, p. 663).

Selain itu, ada sembilan kriteria berdasarkan penelitian APA yang bisa menjadi salah satu acuan tolak ukur individu menderita BPD atau tidak (APA, 2013, p. 663). Sembilan kriteria tersebut adalah:

a. Ketakutan akan ditinggalkan

 Orang yang menderita BPD biasanya takut akan perasaan sendiri akibat ditinggalkan. Membayangkan penyintas akan ditinggalkan saja membuat penyintas BPD ketakutan, apalagi bila dia harus benar-benar ditinggalkan (APA, 2013, p. 664).

 Ketakutan akan ditinggalkan ini membuat mereka benar-benar tidak mau merasa sendiri dan butuh seseorang yang ada untuk mereka. Karena penyintass BPD sering *over thinking,* bahkan hal-hal kecil seperti orang yang tidak menepati janji atau orang yang tiba-tiba membatalkan janji untuk bertemu dapat membuat mereka merasa ditinggalkan (APA, 2013, p. 664).

 Bila sudah muncul rasa ditinggalkan tersebut, mereka bisa menyalahkan diri mereka sendiri. Mereka bisa berpikir mungkin mereka ditinggalkan karena mereka bukan pribadi yang baik, atau orang-orang tersebut membenci mereka. Bahkan bila sudah sangat parah, hanya hal kecil tersebut mampu menjadi pemicu rasa ingin melukai diri sendiri dan berpikir untuk bunuh diri (APA, 2013, p. 664).

b. Memiliki pola hubungan yang tidak stabil sekaligus intens

 Orang BPD biasanya memiliki *caregiver* dan mereka sendiri yang memilih *caregiver* mereka. Biasanya orang yang menjadi *caregiver* adalah mereka yang sering menghabiskan waktu bersama dan saling berbagi (APA, 2013, p. 664).

 Hanya saja, penderita BPD bisa menjadi "posesif" dan menginginkan kehadiran *caregiver* itu setiap saat. Mungkin tidak harus dengan tatap muka, tetapi setidaknya *caregiver* di saat mereka membutuhkan orang untuk ada (APA, 2013, p. 664).

c. Tidak memiliki sifat atau kepribadian yang menjadi ciri khas dirinya.

 Hal ini disebabkan penderita BPD sering tidak stabil. Sering ada pemikiran dramatis tentang imej tentang diri sendiri, karakter yang diidolakan, nilai-nilai, dan aspirasi di dalam otak mereka, tetapi mereka bingung untuk mengaplikasikannya ke dalam dunia nyata (APA, 2013, p. 664).

 Namun, seringkali penderita BPD berpikir kalau mereka bukan siapa-siapa dan selalu mencari apa arti dari hubungan, mengasuh, dan dukungan. Orang dengan BPD juga cenderung tidak menunjukan minat terhadap kegiatan pekerjaan atau pendidikan yang tidak terstruktur (APA, 2013, p. 664).

d. Cenderung memiliki kebiasaan yang merugikan diri sendiri

 Penderita BPD sering memiliki kebiasaan yang berbahaya bagi diri sendiri. Kebiasaan tersebut seperti boros, tidak dapat mengontrol diri saat makan (*binge eating*), penyalahgunaan obat-obatan terlarang, kecanduan seks, atau menyetir secara ugal-ugalan (APA, 2013, p. 664). e. Memiliki kecenderungan untuk melukai diri sendiri

 Melukai diri sendiri bisa dengan cara melakukan *cutting,* membenturkan kepala, *burning,* dan lain-lain. Tidak hanya itu, bahkan penderita sering berpikir untuk bunuh diri (APA, 2013, p. 664).

 Hal ini biasanya dipicu karena mereka merasa terpisahkan dan ditolak. Bisa juga saat mereka merasa kalau mereka merupakan pribadi yang tidak baik dan berbahaya bagi orang sekitar (APA, 2013, p. 664).

f. Sering mengalami *mood swings*

 Biasanya *mood swings* yang dialami berhubungan dengan sering marah, panik, dan tidak puas. Perasaanperasaan seperti ini bisa berlangsung lama, dalam hitungan jam dan bahkan bisa sampai beberapa hari (APA, 2013, p. 664).

 Penulis pernah bertemu dengan seorang penderita BPD yang mengalami "*attack"* seperti ini yang menyebabkan dirinya mengurung diri selama dua minggu. Selama mengurung diri tersebut ia mengaku kalau dirinya merasa marah, khawatir, dan perubahanperubahan *mood* lainnya tanpa didasari alasan yang jelas. g. Sering merasa kosong Penderita BPD sering merasa kosong dan tidak tahu apa yang harus dilakukan. Mereka juga sering mudah

bosan sehingga terdorong untuk mencari sesuatu baru untuk dikerjakan (APA, 2013, p. 664).

h. Sulit untuk mengontrol amarah

 Penderita BPD sering menunjukkan rasa marah. Rasa marah tersebut diekspresikan dalam bentuk sarkasme, kata-kata yang tidak enak didengar, dan bahkan dengan mudah memaki (APA, 2013, p. 664).

 Biasanya hal yang memicu amarah penderita BPD adalah saat *caregiver* seolah tidak memberikan perhatian, melalaikan dirinya, dan meninggalkan (APA, 2013, p. 664).

#### i. Sering mengalami paranoid

 Paranoid yang dialami oleh penderita BPD adalah takut untuk ditinggalkan atau benar-benar takut akan halhal buruk yang akan terjadi bila *caregiver* meninggalkan mereka (APA, 2013, p. 664).

APA (2013) menemukan ada banyak hal yang terjadi pada penderita BPD. Seperti gangguan kepribadian lain, biasanya BPD muncul saat memasuki usia dewasa (APA, 2013, p. 646) dan biasanya keadaan tidak stabil muncul di usia ini. Penderita pada usia ini juga cenderung untuk bertindak impulsif dan sulit untuk dikontrol. Namun, biasanya bila sudah memasuki usia 30 hingga 40 tahunan, mereka akan lebih stabil dan tidak begitu menunjukkan banyak kriteria BPD (APA, 2013, p. 665).

*National Institute of Mental Health* (n.d.) menemukan beberapa faktor yang dapat menyebabkan seseorang menderita BPD (Borderline Personality Disorder, para. 5). Faktor-faktor tersebut adalah:

a. Riwayat Keluarga

Orang yang memiliki anggota keluarga/ keluarga dekat (seperti orang tua atau saudara kandung) yang memiliki BPD biasanya beresiko tinggi untuk mendapatkan BPD (Borderline Personality Disorder, para. 5).

Menurut APA (2013), keturunan pertama orang yang menderita BPD beresiko lima kali lebih besar untuk terkena BPD. Rupanya resiko ini tidak hanya terjadi pada penderita BPD saja, tetapi juga pada penderita *antisocial personality disorder* dan *depressive* atau bipolar (APA, 2013, 665).

b. Faktor Otak/ Pikiran Penderita BPD

Menurut penelitian, penderita BPD memiliki struktur dan fungsi otak yang bisa berubah, terutama di daerah yang mengontrol impuls dan pengaturan emosi. Namun, penelitian ini belum bisa membuktikan bahwa perubahan struktur dan fungsi tersebut merupakan penyebab BPD atau disebabkan oleh BPD (Borderline Personality Disorder, para. 6).

c. Lingkungan, sosial, dan budaya

Banyak penderita BPD yang memiliki trauma dalam hidupnya, seperti kekerasan, penelantaran, dan kesengsaraan. Bahkan tak sedikit juga yang pernah mengalami pelecehan (Borderline Personality Disorder, para. 7).

Ada beberapa *treatments* untuk para penderita BPD. Pertama adalah *psychotherapy.* Dengan metode ini, penderita akan bertemu dengan terapis yang bisa menjadi "teman ngobrol" bagi penderita BPD. Tidak menutup kemungkinan terapis ini nantinya akan membuat *support group* yang bisa membuat penderita BPD berlatih untuk berinteraksi dengan orang baru (Borderline Personality Disorder, para. 19).

Kedua, pengobatan secara medis. Penderita BPD bisa menemui psikiater untuk berbicara masalah gangguan kepribadiannya. Biasanya nanti akan diberi obat yang harus rutin diminum oleh penderita BPD (Borderline Personality Disorder, para. 21). Ketiga, *treatment* khusus dari keluarga dan *caregiver.*  Biasanya bila penderita BPD mendapat perhatian lebih dari

*caregiver* dan orang-orang terdekatnya, penderita BPD akan lebih merasa tenang. Menurut riset, cara yang melibatkan keluarga dan orang-orang terdekat penderita sangat efektif untuk dilakukan (Borderline Personality Disorder, para. 23).

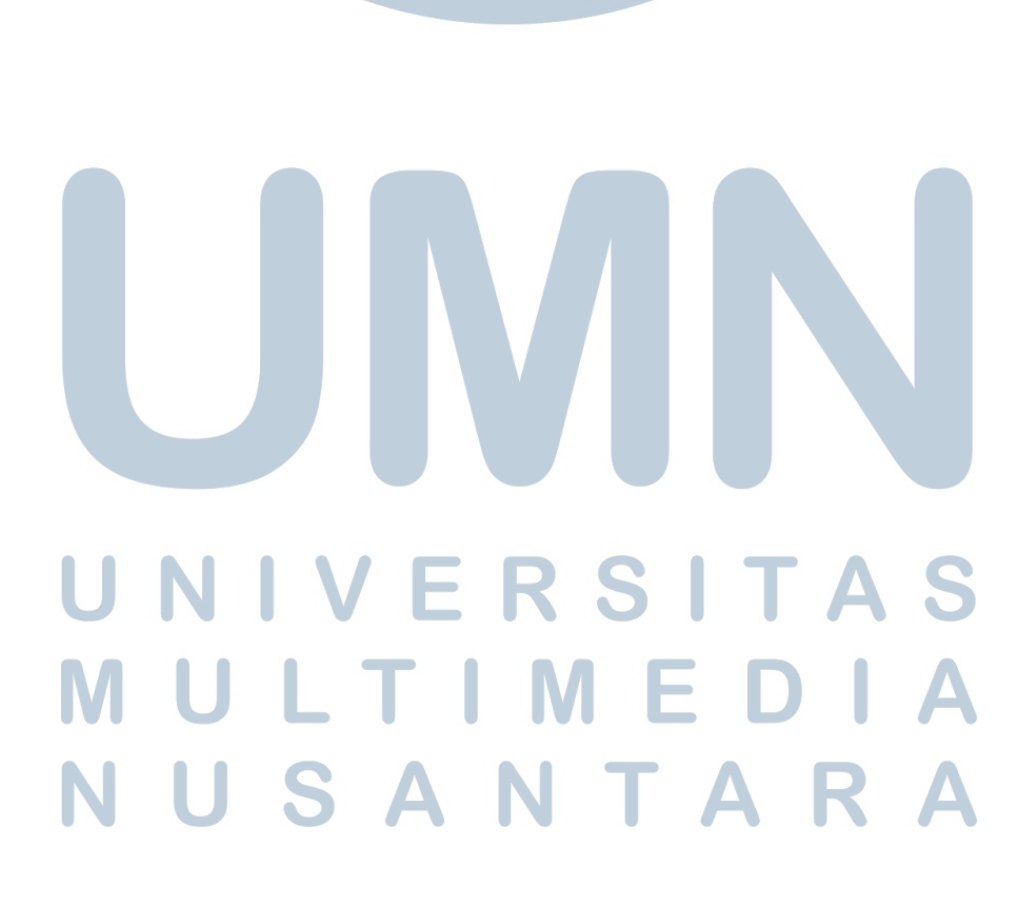